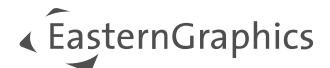

# pCon.ui 2.13 – Neue Funktionen

#### Inhalt

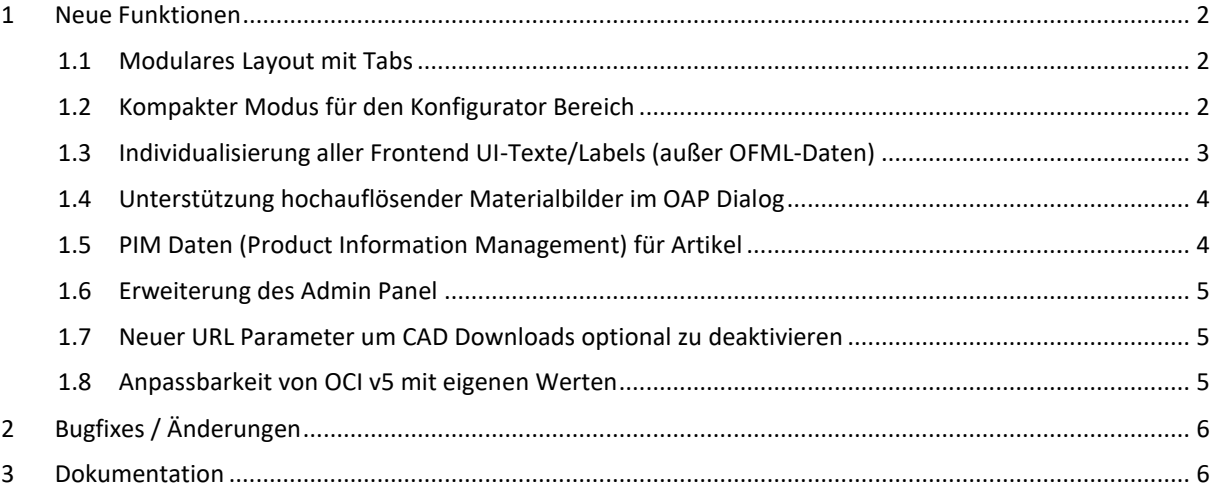

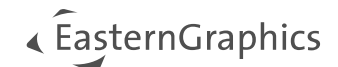

## <span id="page-1-0"></span>**1 Neue Funktionen**

## <span id="page-1-1"></span>**1.1 Modulares Layout mit Tabs**

Wenn der URL Parameter adv=modular gesetzt ist, zeigt pCon.ui ein Layout mit Tabulatoren:

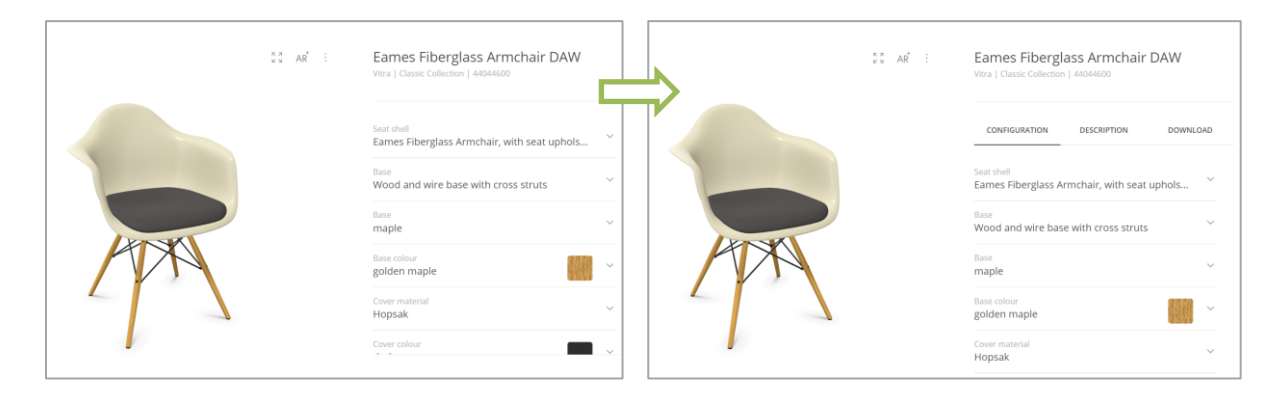

Parallel können wir die neue Layout Variante als Standard in Ihrer Instanz festlegen. Außerdem kann das Styling der Tabs mittels eigenem CSS angepasst werden (generell, aktiver Tab, Hover).

## <span id="page-1-2"></span>**1.2 Kompakter Modus für den Konfigurator Bereich**

Wenn der URL Parameter pev=compact gesetzt ist, zeigt pCon.ui den Konfigurator Bereich kompakter:

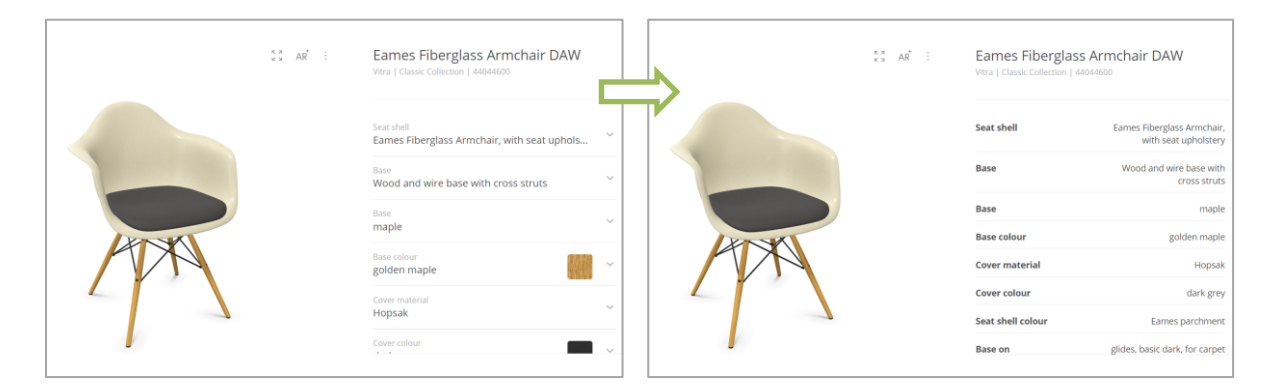

Parallel können wir die neue Layout Variante als Standard in Ihrer Instanz festlegen.

Beide Layouts können auch über URL Parameter adv=modular&pev=compact kombiniert werden:

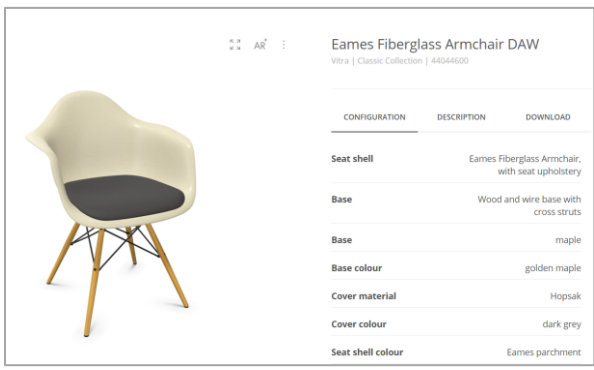

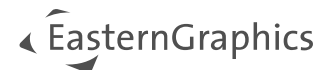

## <span id="page-2-0"></span>**1.3 Individualisierung aller Frontend UI-Texte/Labels (außer OFML-Daten)**

Sie können z.B. die markierten Elementbezeichnungen abändern, indem Sie i18next JSON Dateien auf Ihrem Server hosten.

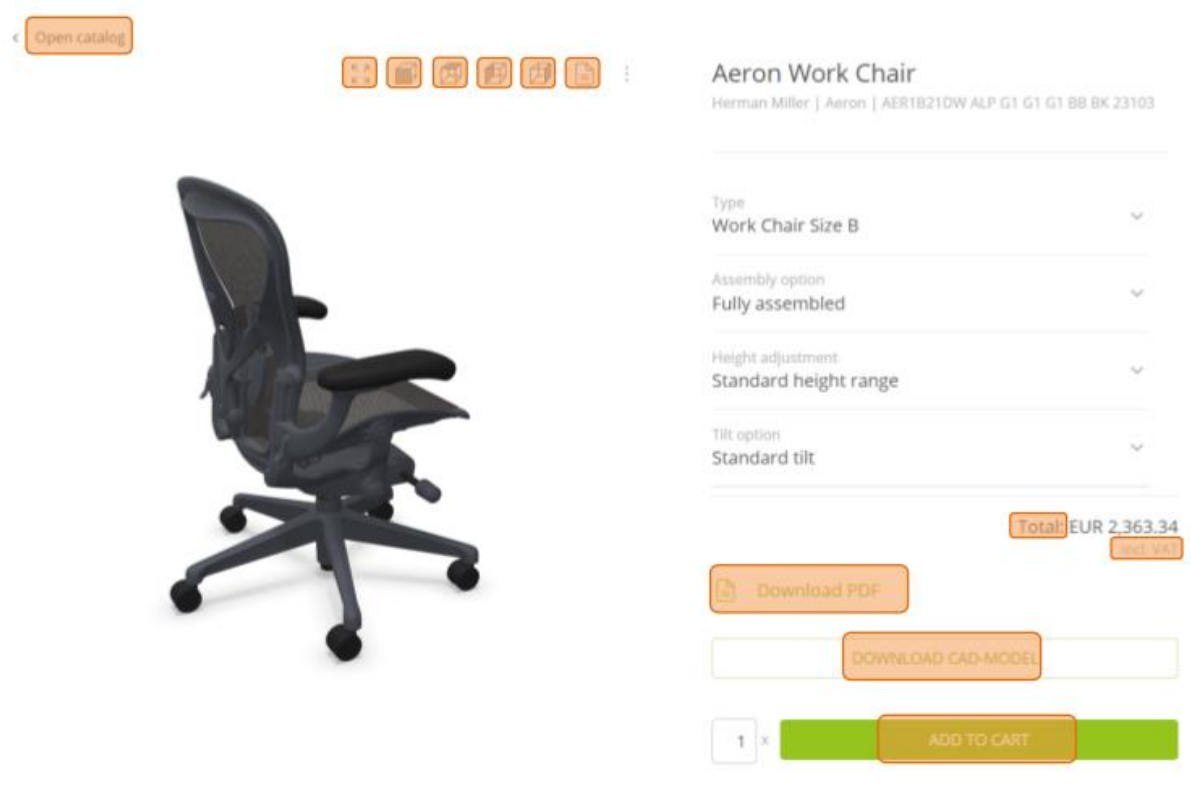

Wir tragen eine Basis-URL in die Instanz ein und pCon.ui wird versuchen, eine sprachspezifische JSON Datei von Ihrem Server abzurufen. (Dateiname = ISO-Sprachkürzel, z. B. "de.json" oder "fr.json")

example.com/pcon\_translations/

├─ de.json

└─ fr.json

Die JSON Datei braucht nur die Beschriftungen enthalten, die neue Werte bekommen sollen.

```
{
  "Open catalog": "Zurück zum Katalog"
  "Download CAD-Model": "Download"
  "Add to Cart": "Jetzt kaufen"
}
```
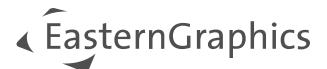

## <span id="page-3-0"></span>**1.4 Unterstützung hochauflösender Materialbilder im OAP Dialog**

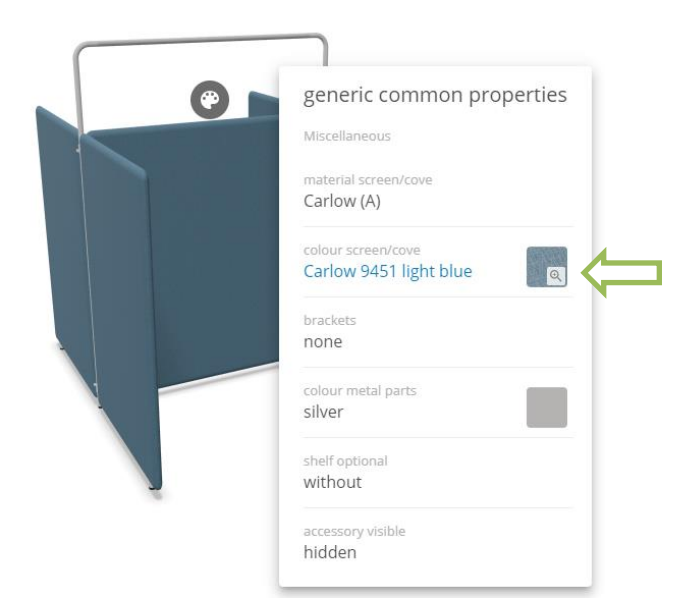

## <span id="page-3-1"></span>**1.5 PIM Daten (Product Information Management) für Artikel**

pCon.ui sendet eine postMessage mit den PIM-Daten des Herstellerartikels an das übergeordnete Fenster des iframes. Die postMessage Nutzlast ist ein JSON Objekt mit allen Kategorien mit unterstützten Medientypen. Der empfangenden Website, d. h. Ihrer Website, steht es frei, dieses Event nach Bedarf zu verarbeiten. Beispielsweise können die Informationen für den Benutzer visualisiert werden.

```
\overline{\mathfrak{l}} {
     "category": "ASSEMBLY_INSTRUCTIONS",
    "name": "Produkt Titel",
     "contentType": "application/pdf",
     "language": "de",
     "uri": https://example.com/assembly_instructions.pdf
   },
   {
     "category": "PRODUCT_INFORMATION",
     "name": "Produkt Titel",
     "contentType": "text/plain",
    "language": "de",
     "value": "..."
   }
]
```
#### **Unterstützte Medientypen (contentType)**

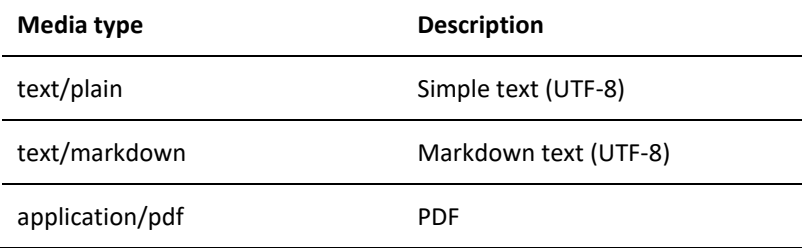

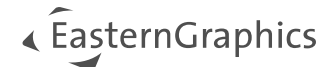

## <span id="page-4-0"></span>**1.6 Erweiterung des Admin Panel**

- Abrufen der URL der OBX Datei für die aktuelle Artikelkonfiguration, z. B. um vorkonfigurierte Artikel inkl. Meta-Merkmalen wiederherstellen zu können.
- Steuerung der URL Parameter für modulares Layout und kompaktem Modus

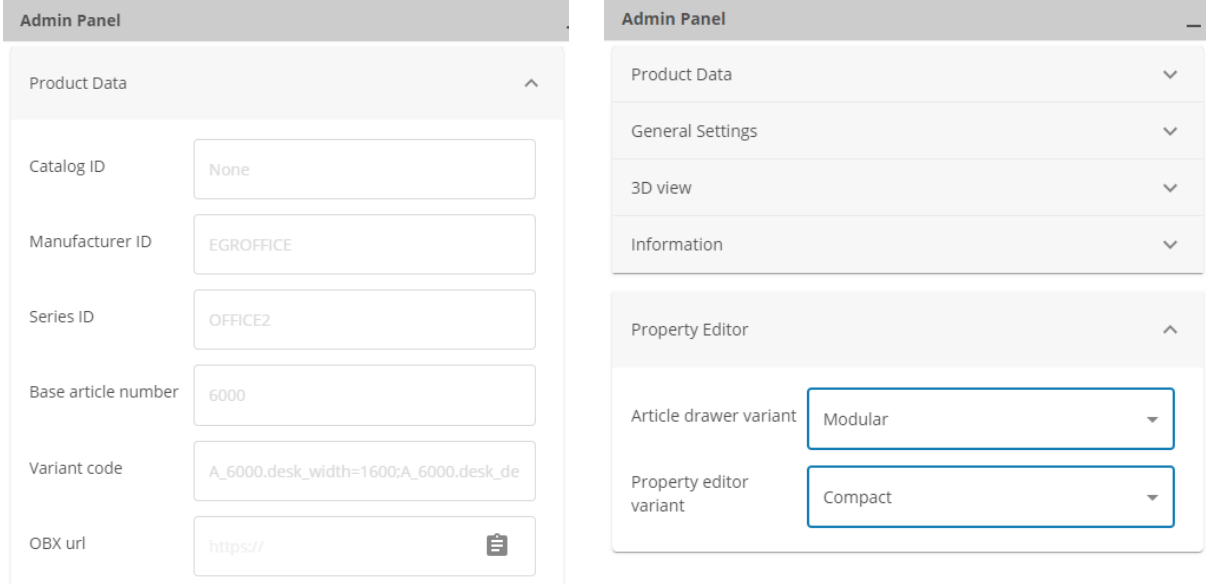

### <span id="page-4-1"></span>**1.7 Neuer URL Parameter um CAD Downloads optional zu deaktivieren**

cad=false

Dadurch werden alle Positionen, an denen CAD Exporte angezeigt werden können, beeinflusst (Icon im webGL, Button unter dem Konfigurator und der Tab im modularen Layout).

### <span id="page-4-2"></span>**1.8 Anpassbarkeit von OCI v5 mit eigenen Werten**

Wir können in Ihrer Instanz für folgende Felder statische Werte festlegen:

- [NEW ITEM-CUST FIELD1]
- [NEW ITEM-CUST\_FIELD2]
- [NEW ITEM-CUST\_FIELD3]
- [NEW\_ITEM-CUST\_FIELD4]
- [NEW\_ITEM-CUST\_FIELD5]

Beispiel:

```
[NEW_ITEM-CUST_FIELD1] => Array (
    \overline{1}] => nachhaltig
)
```
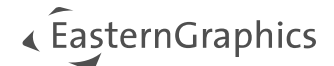

# <span id="page-5-0"></span>**2 Bugfixes / Änderungen**

- Alle Dateien (Snapshots, CAD Exporte, OBX) erhalten einen sprechenden Dateinamen (Hersteller\_Serie\_Artikelnummer).
- Icons werden ins Hamburger Menü verschoben, wenn für sie nicht genug Platz im webGL Viewer ist
- Der webGL Viewer besitzt keinen Weißraum und abgerundete Ecken mehr im Vollbild.

## <span id="page-5-1"></span>**3 Dokumentation**

Die neueste Version der Dokumente steh[t hier](https://download-center.pcon-solutions.com/?cat=11) zur Verfügung.

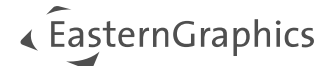

#### **Rechtliche Hinweise**

© EasternGraphics GmbH | Albert-Einstein-Straße 1 | 98693 Ilmenau | DEUTSCHLAND

Dieses Werk (zum Beispiel Text, Datei, Buch usw.) ist urheberrechtlich geschützt. Alle Rechte sind der Eastern-Graphics GmbH vorbehalten. Die Übersetzung, die Vervielfältigung oder die Verbreitung, im Ganzen oder in Teilen ist nur nach vorheriger schriftlicher Zustimmung der EasternGraphics GmbH gestattet.

Die EasternGraphics GmbH übernimmt keine Gewähr für die Vollständigkeit, für die Fehlerfreiheit, für die Aktualität, für die Kontinuität und für die Eignung dieses Werkes zu dem von dem Verwender vorausgesetzten Zweck. Die Haftung der EasternGraphics GmbH ist, außer bei Vorsatz und grober Fahrlässigkeit sowie bei Personenschäden, ausgeschlossen.

Alle in diesem Werk enthaltenen Namen oder Bezeichnungen können Marken der jeweiligen Rechteinhaber sein, die markenrechtlich geschützt sein können. Die Wiedergabe von Marken in diesem Werk berechtigt nicht zu der Annahme, dass diese frei und von jedermann verwendet werden dürfen.